Документ подписан простой электронной подписью Информация о владельце: ФИО: Коротков Сергей Леонидович Должность: Директор филиала СамГУПС в г. Ижевске Дата подписания: 03.08.2023 09:09:49 Уникальный программный ключ: d3cff7ec2252b3b19e5caaa8cefa396a11af1dc5

Приложение к ППССЗ по специальности 09.02.07 Информационные системы и программирование

## **ФОНД ОЦЕНОЧНЫХ СРЕДСТВ УЧЕБНОЙ ДИСЦИПЛИНЕ ОП.01 ОПЕРАЦИОННЫЕ СИСТЕМЫ И СРЕДЫ основной профессиональной образовательной программы 09.02.07 Информационные системы и программирование Базовая подготовка среднего профессионального образования Год начала подготовки - 2023**

2023

#### **Содержание**

- [1.Паспорт комплекта контрольно-оценочных](#page-2-0) [средств](#page-2-0)
- 2 Результаты освоения учебной дисциплины, подлежащие проверке
- 3. Оценка освоения учебной дисциплины
- 3.1 Формы и методы оценивания
- 3.2 Кодификатор оценочных средств
- 4 Задания для оценки освоения дисциплины

#### 1. Паспорт комплекта контрольно-оценочных средств

<span id="page-2-0"></span>В результате освоения учебной дисциплины ОП.01 Операционные системы и среды обучающийся облалать предусмотренными  $\Phi$  $\Gamma$ OC  $\pi$ o спениальности 09.02.07 лолжен Информационные системы и программирование (базовый уровень подготовки) следующими которые формируют профессиональные компетенции, знаниями, умениями,  $\mathbf{M}$ общими компетенциями, а также личностными результатами осваиваемыми в рамках программы воспитания:

У1: распознавать задачу и/или проблему в профессиональном и/или социальном контексте; анализировать задачу и/или проблему и выделять её составные части; определять этапы решения задачи; выявлять и эффективно искать информацию, необходимую для решения задачи и/или проблемы; составить план действия; определить необходимые ресурсы; владеть актуальными методами работы в профессиональной и смежных сферах; реализовать составленный план; оценивать результат и последствия своих действий (самостоятельно или с помощью наставника)

У2: определять задачи для поиска информации; определять необходимые источники информации; планировать процесс поиска; структурировать получаемую информацию; выделять наиболее значимое в перечне информации; оценивать практическую значимость результатов поиска; оформлять результаты поиска

УЗ: грамотно излагать свои мысли и оформлять документы по профессиональной тематике на государственном языке, проявлять толерантность в рабочем коллективе

У4: понимать общий смысл четко произнесенных высказываний на известные темы (профессиональные и бытовые), понимать тексты на базовые профессиональные темы; участвовать в диалогах на знакомые общие и профессиональные темы; строить простые высказывания о себе и о своей профессиональной деятельности; кратко обосновывать и объяснить свои действия (текущие и планируемые): писать простые связные сообшения на знакомые или интересующие профессиональные темы.

31: актуальный профессиональный и социальный контекст, в котором приходится работать и основные источники информации и ресурсы для решения задач и проблем в жить; профессиональном и/или социальном контексте; алгоритмы выполнения работ в профессиональной и смежных областях; методы работы в профессиональной и смежных сферах; структуру плана для решения задач; порядок оценки результатов решения задач профессиональной деятельности

32: номенклатура информационных источников, применяемых в профессиональной деятельности; приемы структурирования информации; формат оформления результатов поиска информации

33: особенности социального и культурного контекста; правила оформления документов и построения устных сообщений.

34: правила построения простых и сложных предложений на профессиональные темы; основные общеупотребительные глаголы (бытовая и профессиональная лексика); лексический минимум, относящийся к описанию предметов, средств и процессов профессиональной особенности произношения; правила чтения профессиональной деятельности: текстов направленности.

ОК 1. Выбирать способы решения задач профессиональной деятельности, применительно к различным контекстам

ОК 2. Использовать современные средства поиска, анализа и интерпретации информации и информационные технологии для выполнения задач профессиональной деятельности.

ОК 5 Осуществлять устную и письменную коммуникацию на государственном языке Российской Федерации с учетом особенностей социального и культурного контекста.

ОК 9 Пользоваться профессиональной документацией на государственном и иностранном языках.

ПК 4.1. Осуществлять инсталляцию, настройку и обслуживание программного обеспечения

ПК 4.4. Обеспечивать защиту программного обеспечения компьютерных систем программными средствами.

ЛР 5. Демонстрирующий приверженность к родной культуре, исторической памяти на основе любви к Родине, родному народу, малой родине, принятию традиционных ценностей многонационального народа России.

ЛР 7. Осознающий приоритетную ценность личности человека; уважающий собственную и

чужую уникальность в различных ситуациях, во всех формах и видах деятельности.

ЛР 13. Демонстрирующий готовность обучающегося соответствовать ожиданиям работодателей: ответственный сотрудник, дисциплинированный, трудолюбивый, нацеленный на достижение поставленных задач, эффективно взаимодействующий с членами команды, сотрудничающий с другими людьми, проектно мыслящий.

ЛР 17. Ценностное отношение обучающихся к своему Отечеству, к своей малой и большой Родине, уважительного отношения к ее истории и ответственного отношения к ее современности.

ЛР 18. Ценностное отношение обучающихся к людям иной национальности, веры, культуры; уважительного отношения к их взглядам.

ЛР 19. Уважительное отношения обучающихся к результатам собственного и чужого труда.

ЛР 22 Приобретение навыков общения и самоуправления.

ЛР 23. Получение обучающимися возможности самораскрытия и самореализация личности. Формой аттестации по учебной дисциплине экзамен.

#### **2. Результаты освоения учебной дисциплины, подлежащие проверке**

2.1 В результате аттестации по учебной дисциплине осуществляется комплексная проверка следующих умений и знаний, а также динамика формирования общих, профессиональных компетенций и личностных результатов в рамках программы воспитания:

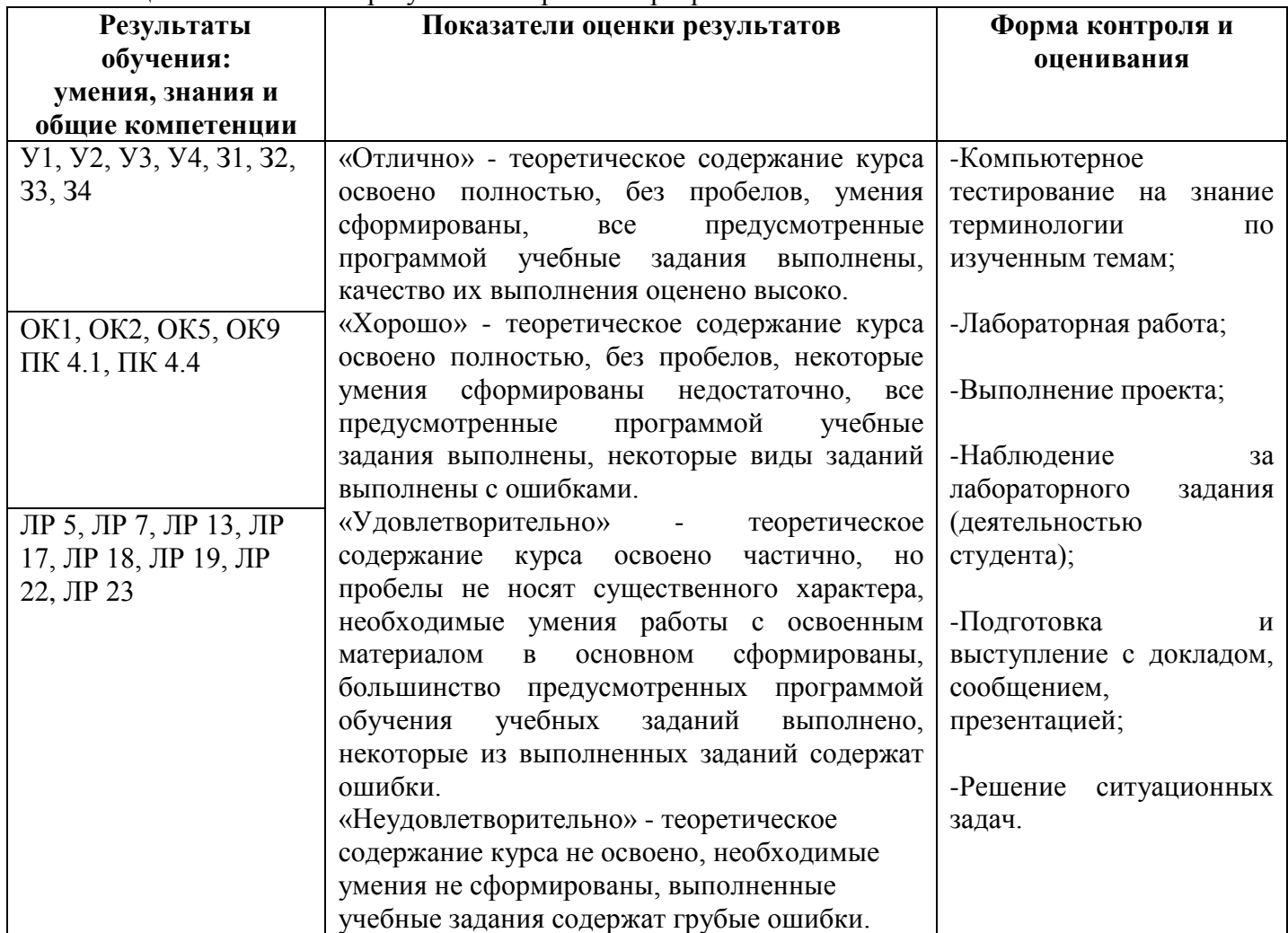

#### 3. **Оценка освоения учебной дисциплины**

3.1 Предмет оценки служат умения и знания, предусмотренные ФГОС по дисциплине ОП.01 Операционные системы и среды, направленные на формирование общих и профессиональных компеценций, а также личностных результатов в рамках программного воспитания.

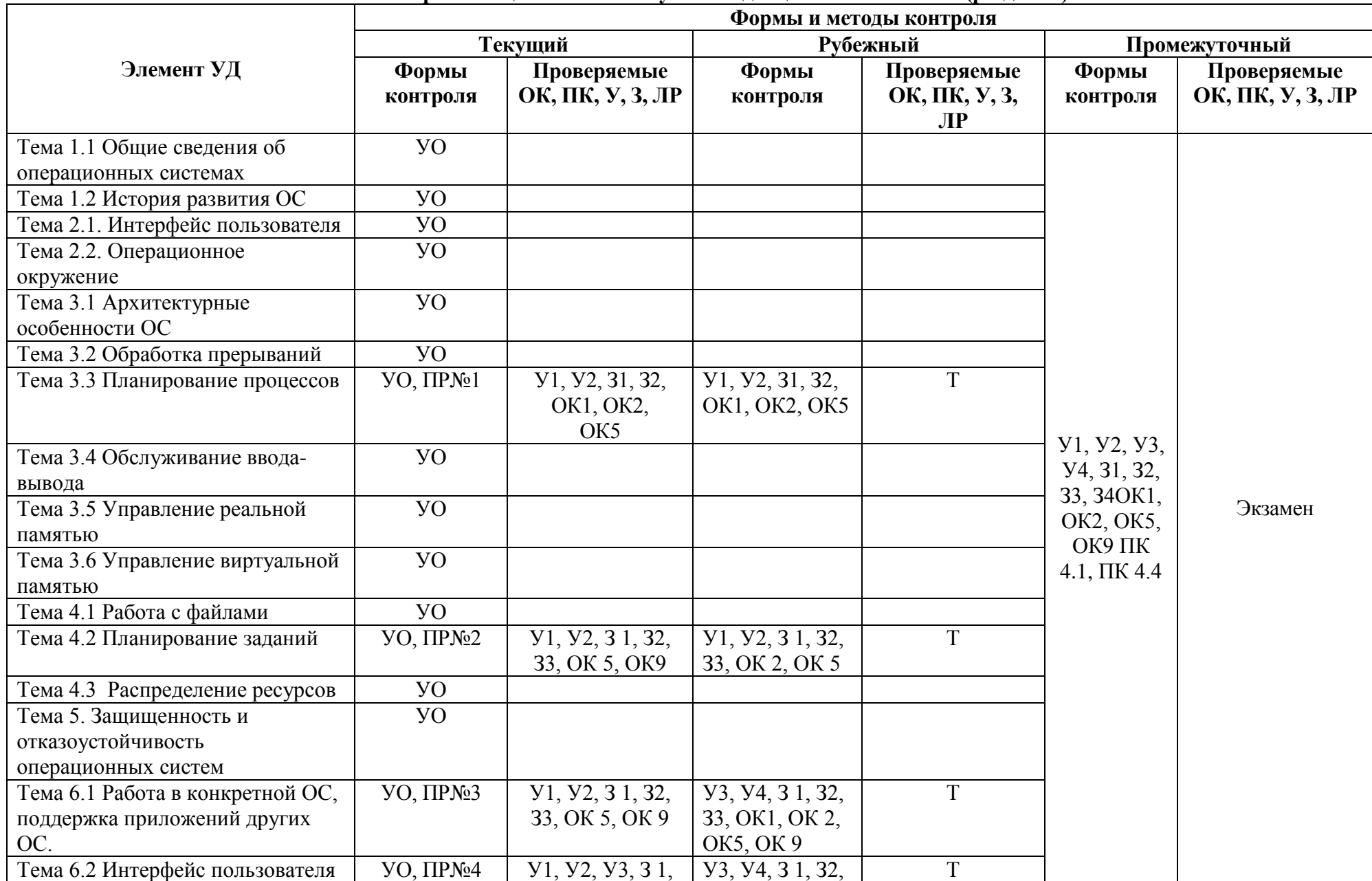

#### **Контроль и оценка освоения учебной дисциплины по темам (разделам)**

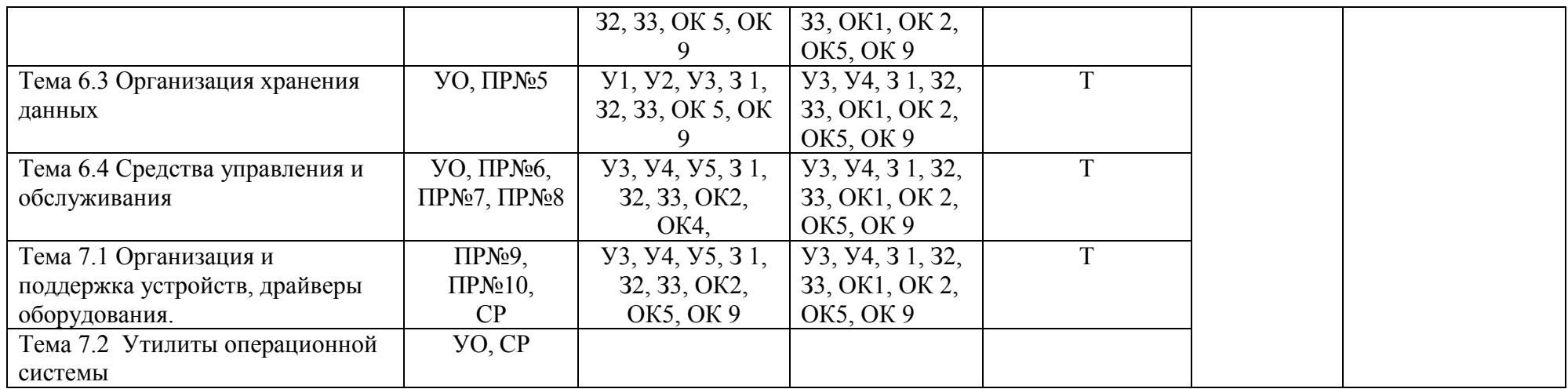

#### 3.2 **Кодификатор оценочных средств**

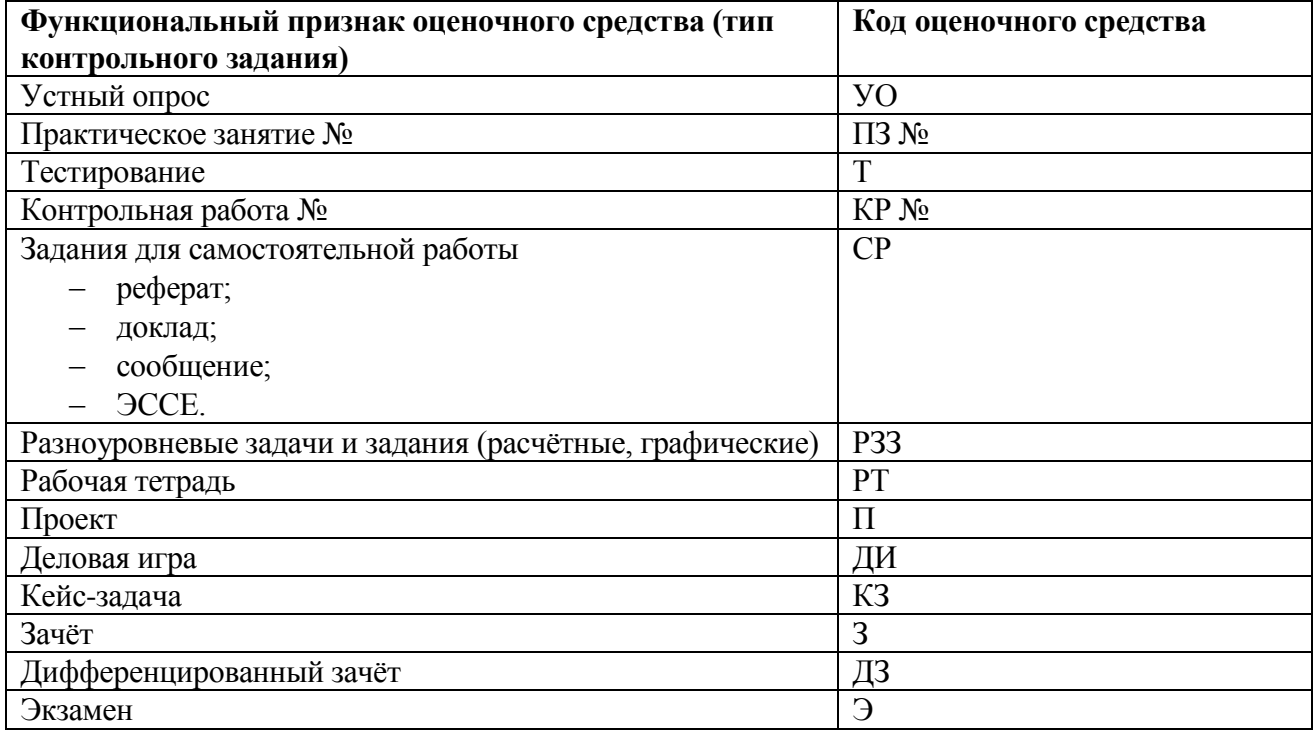

#### **3.2. 1 Основные источники**

1. Кобылянский, В. Г. Операционные системы, среды и оболочки : учебное пособие / В. Г. Кобылянский. — Новосибирск : НГТУ, 2018. — 80 с. — ISBN 978-5-7782-3517-5. — Текст : электронный // Лань : электронно-библиотечная система. — URL: https://e.lanbook.com/book/118278 (дата обращения: 29.11.2020). — Режим доступа: для авториз. пользователей.

2. Назаров, С.В. Операционные системы. Практикум : учебное пособие / Назаров С.В., Гудыно Л.П., Кириченко А.А. — Москва : КноРус, 2020. — 372 с. — ISBN 978-5-406-07707-8. — URL: https://book.ru/book/933567 (дата обращения: 29.11.2020). — Текст : электронный.

#### **Интернет ресурсы:**

1. Электронный ресурс. URL[:http://www.ict.edu.ru/catalog/index.php](http://www.ict.edu.ru/catalog/index.php)

- 2. Электронный ресурс. URL[:http://artishev.com/texnologii/setevaya-os.html](http://artishev.com/texnologii/setevaya-os.html)
- 3. Электронный ресурс. URL[:http://inoblogger.ru/2010/03/31/operacionnaya-sistema-interneta/](http://inoblogger.ru/2010/03/31/operacionnaya-sistema-interneta/)
- 4. Электронный ресурс. URL[:http://www.tver.mesi.ru/e-lib/res/648/14/1.html](http://www.tver.mesi.ru/e-lib/res/648/14/1.html)

#### **4. Задания для оценки освоения дисциплины**

#### **ТЕСТОВЫЕ ЗАДАНИЯ**

#### **по всем темам учебной дисциплины ОП.01 Операционные системы и среды**

#### **Методические указания к тестам**

Представленные тестовые задания структурированы по темам в соответствии с рабочей программой учебной дисциплины ОП.01 Операционные системы и среды.

Тесты содержат разное количество вопросов – от 10 до 20.

Время на подготовку и выполнение теста: 15-30 минут.

По окончания теста высвечивается статистическая информация о выполненном тесте (количество заданий, количество набранных баллов, результативность и оценка).

#### **Критерии оценки:**

За каждый правильный ответ, начисляется 1 балл.

- «5» правильно выполнено 90 100% заданий;
- «4» правильно выполнено 70 89% заданий;
- «3» правильно выполнено 50 69% заданий;
- «2» правильно выполнено менее 50% заданий.

#### Вариант 1.

#### **1. Какие функции выполняет операционная система?**

- 1) обеспечение организации и хранения файлов
- 2) подключения устройств ввода/вывода

#### 3) организация обмена данными между компьютером и различными периферийными устройствами

4) организация диалога с пользователем, управления аппаратурой и ресурсами компьютера

#### **2. Где находится BIOS?**

- 1) в оперативно-запоминающем устройстве (ОЗУ)
- 2) на винчестере
- 3) на CD-ROM
- 4) в постоянно-запоминающем устройстве (ПЗУ)

#### **3. Папка, в которую временно попадают удалённые объекты, называется**

- 1) Корзина
- 2) Оперативная
- 3) Портфель
- 4) Блокнот

#### **4. Текущий диск - это**

- 1) диск, с которым пользователь работает в данный момент времени
- 2) CD-ROM
- 3) жесткий диск
- 4) диск, в котором хранится операционная система

#### **5. ОС Windows поддерживает длинные имена файлов. Длинным именем файла**

#### **считается**

- 1) любое имя файла без ограничения на количество символов в имени файла
- 2) любое имя файла латинскими буквами, не превышающее 255 символов
- 3) любое имя файла, не превышающее 255 символов
- 4) любое имя файла, состоящее из более 255 символов

#### **6. Внутренние команды - это**

- 1) команды, предназначенные для создания файлов и каталогов
- 2) команды, встроенные в DOS
- 3) команды, которые имеют расширения .sys, .exe, .com
- 4) команды, предназначенные для инсталляции

#### **7. Какие функции выполняет программа command.com?**

- 1) обрабатывает команды, вводимые пользователем
- 2) хранит все команды операционной системы
- 3) обрабатывает команды и программы, выполняемые при каждом запуске компьютера
- 4) хранит все команды, которые использует пользователь в своей работе

#### **8. Загрузчик операционной системы служит для**

- 1) загрузки программ в оперативную память ЭВМ
- 2) обработки команд, введенных пользователем
- 3) считывания в память модулей операционной системы io.sys и msdos.sys
- 4) подключения устройств ввода-вывода

#### **9. Что означает символ "\*" в имени файла?**

- 1) все файлы с любым расширением
- 2) некоторые файлы с неизвестным расширением
- 3) любое количество любых символов в имени файла или расширении

4) любой один символ в имени файла или расширении

#### **10. BIOS - это**

- 1) игровая программа
- 2) диалоговая оболочка
- 3) базовая система ввода-вывода
- 4) командный язык операционной системы

#### **11. Укажите команду смены текущего каталога:**

- 1) CHDIR
- 2) RMDIR
- 3) MKDIR
- 4) DIR/W

#### **12. Укажите наиболее полный ответ. Каталог - это**

1) специальное место на диске, в котором хранятся имена файлов, сведения о размере файлов, времени их последнего обновления, атрибуты файлов

2) специальное место на диске, в котором хранится список программ составленных пользователем

3) специальное место на диске, в котором хранятся программы, предназначенные для диалога с пользователем ЭВМ, управления аппаратурой и ресурсами системы

**13. Файловую систему обычно изображают в виде дерева, где "ветки" - это каталоги (папки), а "листья" - это файлы (документы). Что может располагаться непосредственно в корневом каталоге, т.е. на "стволе" дерева?** 

- 1) ничего
- 2) только файлы
- 3) только каталоги
- 4) каталоги и файлы

#### **14. Задан полный путь к файлу C:\DOC\PROBA.TXT Каково имя каталога, в котором находится файл?**

- 1) ТХТ
- 2) C:\DOC\PROBA.TXT
- 3) PROBA.TXT
- 4) DOC

#### **15. Укажите команду создания каталога:**

- 1) CHDIR
- 2) RMDIR
- 3) MKDIR
- 4) DIR/P

#### **16. Укажите правильную запись имени файла:**

- 1) #s3.txt
- 2) paper.doc
- 3) bas.c.txt
- 4) a.bgdk
- 5) documentl.c
- 6) filel.asmq

#### **17. Укажите команду удаления каталога:**

- 1) REN
- 2) CD
- 3) RD
- 4) DEL

#### **18. Назовите правильную запись имени каталога:**

- 1) SIGMA.TXT
- 2) SIGMA11\_ITOG
- 3) suitimator\_1
- 4) SIGMA
- **19. Что означает запись CD..?**
- $1)$ просмотр оглавления корневого каталога диска
- $(2)$ переименование каталога
- $\mathcal{E}$ смена каталога на соселний с ним
- $4)$ переход из директории в родительский каталог

#### 20. Путь к файлу - это

- список имен каталогов, собранных в корневом каталоге 1)
- $(2)$ список файлов, собранных в одном каталоге
- $3)$ последовательность из имен каталогов, разделенных знаком "\"
- $4)$ поименованная область на диске

#### Вариант 2.

#### 1. В состав ОС не вхолит

- $\left( \right)$ **BIOS**
- $(2)$ программа-загрузчик
- $3)$ драйверы
- ядро ОС  $4)$

#### 2. Стандартный интерфейс ОС Windows не имеет

- рабочее поле, рабочие инструменты (панели инструментов)  $1)$
- $(2)$ справочной системы
- элементы управления (свернуть, развернуть, скрыть и т.д.)  $3)$
- 4) строки ввода команды

#### 3. Технология Plug and Play

- $1)$ позволяет синхронизировать работу компьютера и устройства
- $2)$ позволяет новым устройствам автоматически настраиваться под конфигурацию

#### данного компьютера

- $3)$ используется вместо внешних устройств
- $4)$ позволяет перетаскивать объекты с помощью «мыши»

#### 4. Ярлык - это

- $1)$ копия файла, папки или программы
- $2)$ лиректория
- файл, в котором содержится путь к другому файлу  $3)$
- перемещенный файл, папка или программа 4)

#### 5. ОС Windows предоставляет возможность работать с мультимедиа информацией. К

#### таким программам не относится

- VolumeControl (Регулятор звука)  $1)$
- $2)$ Scan Disk (Диагностика)
- $3)$ Sound Recorder (Фонограф)
- CD-Player (Лазерный проигрыватель)  $4)$

#### 6. Какое имя по умолчанию соответствует жесткому диску?

- $1)$  $A$ :
- $\overline{2}$ )  $B:$
- $C^{\cdot}$  $3)$
- $4)$  $D:$

#### 7. К функциональным возможностям ОС Windows не относится

- $1)$ поддержка мультимедиа
- $(2)$ технология Plug and Play
- поддержка имен файлов только формата 8.3  $3)$
- $4)$ многозадачность

#### 8. Текущий каталог - это каталог

- $1)$ в котором хранятся все программы операционной системы
- $(2)$ объем которого изменяется при работе компьютера
- $3)$ с которым работает пользователь
- $4)$ в котором нахолятся файлы. созданные пользователем

#### 9. При удалении файлов активизируется Корзина.

1) При удалении файлы стираются с диска, а в корзине хранится лишь их список.

2) Файлы не удаляются с диска, они хранятся в папке Корзина, но в папке, где они находились, их уже нет.

- 3) Файлы не удаляются с диска, они хранятся в той же папке, что и раньше.
- 4) Файлы удаляются с диска и их уже нельзя восстановить

#### **10. DOS предназначена для**

- 1) работы с внешними устройствами
- 2) только для обработки и хранения файлов
- 3) обмена данными между компьютером и различными периферийными устройствами
- 4) организации управления компьютером и его ресурсами через набор элементарных

#### операций

#### **11. Файл - это**

- 1) текст, распечатанный на принтере
- 2) программа или данные на диске, имеющие имя
- 3) программа в оперативной памяти
- 4) единица измерения информации

#### **12. Укажите команду переименования файла:**

- 2) RENAME
- 3) RMDIR
- 4) c)TYPE
- 5) COPY

#### **13. Задан полный путь к файлу C:\DOC\PROBA.TXT Каково полное имя файла?**

- 1) DOC\PROBA.TXT
- 2) TXT
- 3) PROBA.TXT
- 4) C:\DOC\PROBA.TXT

#### **14. Назовите правильную запись имени текстового файла:**

- 1) \$sigma.txt
- 2) SIGMA.SYS
- 3) sigma.txt
- 4) sigma.сом

#### **15. Задан полный путь к файлу C:\DOC\PROBA.BMP. Каково расширение файла,**

- **определяющее его тип?** 
	- 1) PROBA.BMP
	- 2) BMP
	- 3) DOC\PROBA.BMP
	- 4) C:\DOC\PROBA.BMP

#### **16. Укажите команду просмотра оглавления каталога:**

- 1) CHDIR
- 2) RMDIR
- 3) MKDIR
- 4) DIR/P

#### **17. Укажите команду создания файла:**

- 1) CD
- 2) COPY
- 3) COPY CON
- 4) MD

#### **18. Каково наиболее распространенное расширение в имени текстовых файлов?**

- 1) \*.ТХТ
- 2) \*.СОМ
- 3) \*.ВМР
- 4) \*.ЕХЕ

#### **19. Что называется файлом?**

1) программа, которая переводит язык программирования в машинный код

- 2) программа, которая служит для подключения устройств ввода/вывода
- 3) поименованная область на диске
- 4) специализированное место на диске, в котором хранятся имена файлов

#### **20. Что означает символ "?" в имени файла?**

- 1) все файлы с любым расширением
- 2) некоторые файлы с неизвестным расширением
- 3) любое количество любых символов в имени файла или расширении
- 4) любой один символ в имени файла или расширении

Бланк ответов

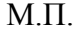

Дисциплина Операционные системы Номер варианта теста Дата Группа  $\overline{M}$ 

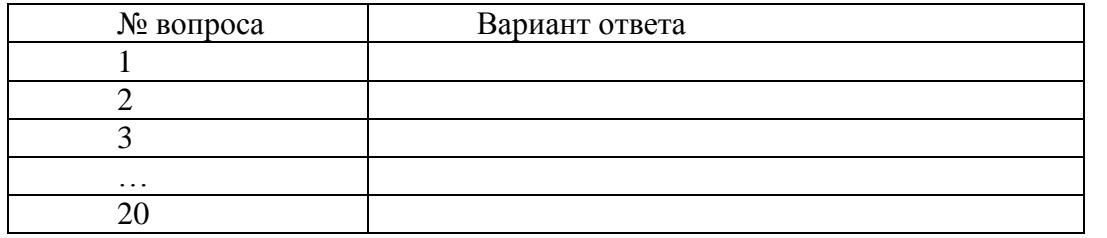

Эталоны ответов:

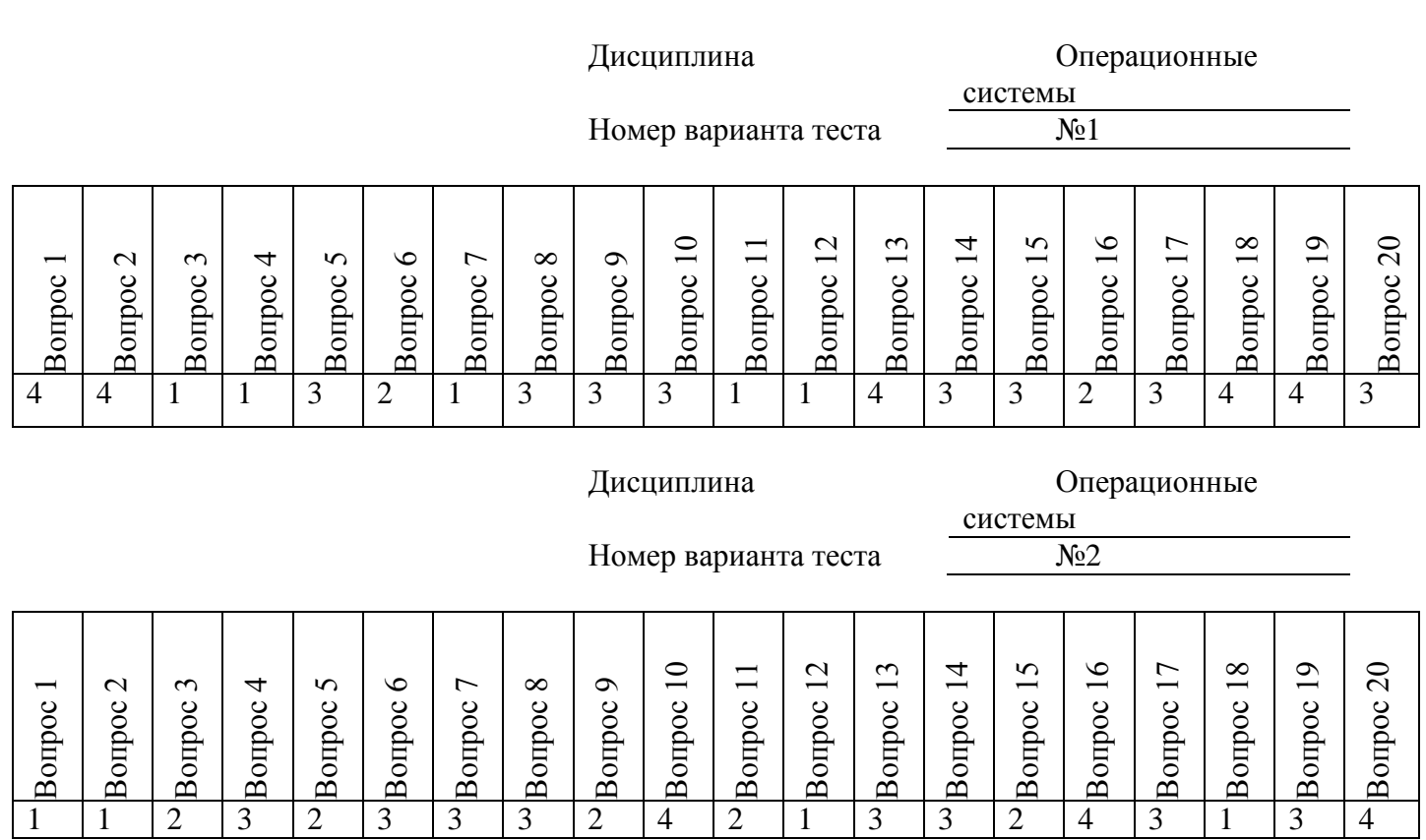

КРИТЕРИИ ОЦЕНОК:

Вопросы 1-20 по 1 баллу

11-15 баллов - оценка «удовлетворительно»

16-18 баллов - оценка «хорошо»

19-20 баллов - оценка «отлично»

#### Вариант 1.

#### 1. Какие функции выполняет операционная система?

- $1)$ обеспечение организации и хранения файлов
- $(2)$ подключения устройств ввода/вывода
- $3)$ организация обмена данными между компьютером и различными периферийными устройствами
- организация диалога с пользователем, управления аппаратурой и ресурсами  $4)$ компьютера
- $5)$ правильных ответов нет

#### 2. Где находится BIOS?

- в оперативно-запоминающем устройстве (ОЗУ)  $1)$
- $(2)$ на винчестере
- $3)$ на CD-ROM
- 4) в постоянно-запоминающем устройстве (ПЗУ)
- $5)$ правильных ответов нет

#### 3. В состав ОС не входит ...

- $\left( \right)$ **BIOS**
- $(2)$ программа-загрузчик
- драйверы  $3)$
- $4)$ ядро ОС
- $5)$ правильных ответов нет

#### 4. Стандартный интерфейс ОС Windows не имеет ...

- $1)$ рабочее поле, рабочие инструменты (панели инструментов)
- $(2)$ справочной системы
- $3)$ элементы управления (свернуть, развернуть, скрыть и т.д.)
- $(4)$ строки ввода команды
- правильных ответов нет  $5)$

#### 5. Файл - это ...

- 1) текст, распечатанный на принтере
- $(2)$ программа или данные на диске, имеющие имя
- $3)$ программа в оперативной памяти
- $4)$ единица измерения информации
- $5)$ правильных ответов нет

#### 6. Укажите команду переименования файла:

- **RENAME**  $1)$
- 2) **RMDIR**
- $3)$ **TYPE**
- **COPY**  $4)$
- $5)$ правильных ответов нет

#### 7. Укажите команду смены текущего каталога:

- $1)$ **CHDIR**
- $(2)$ **RMDIR**
- $3)$ **MKDIR**
- $4)$  $DIR/W$
- $5)$ правильных ответов нет

#### 8. Укажите наиболее полный ответ. Каталог - это ...

 $1)$ специальное место на диске, в котором хранятся имена файлов, сведения о размере файлов, времени их последнего обновления, атрибуты файлов

 $(2)$ специальное место на диске, в котором хранится список программ **СОСТАВЛЕННЫХ ПОЛЬЗОВАТЕЛЕМ** 

 $3)$ специальное место на диске, в котором хранятся программы, предназначенные длядиалога с пользователем ЭВМ, управления аппаратурой и ресурсами системы

- все ответы верны  $4)$
- $5)$ правильных ответов нет
- 9. За основную единицу измерения количества информации принят...
- 1)  $16$ од
- $(2)$ 1 бит
- $3)$ 1 байт
- $4)$ 1 Кбайт
- правильных ответов нет  $5)$

#### 10. Сколько бит в слове ИНФОРМАТИКА?

- $\left( \right)$  $11$
- $(2)$ 88
- $3)$ 44
- $4)$  $\mathbf{1}$
- $5)$ правильных ответов нет

#### 11. Как записывается десятичное число 2 в двоичной системе счисления?

- $1)$ 00
- $2)$ 10
- $3)$  $01$
- $4)$ 11
- $5)$ правильных ответов нет

#### 12. В процессе преобразования растрового графического файла количество цветов уменьшилось с 65 536 до 256. Во сколько раз уменьшится информационный объем

#### файла?

- $1)$ в 2 раза
- $2)$ в 4 раза
- в 8 раз  $3)$
- 4)  $B$  16 pas
- $5)$ правильных ответов нет

#### 13. Система RGB служит для кодирования...

- текстовой информации  $1)$
- 2) числовой информации
- $3)$ графической информации
- звуковой информации  $4)$
- правильных ответов нет  $5)$

#### 14. Сколько бит в слове МЕГАБАЙТ?

- $\overline{1}$ 8
- 32  $(2)$
- $3)$ 64
- $4)$ 24
- $5)$ правильных ответов нет

#### 15. При выключении компьютера вся информация стирается ...

- в оперативной памяти 1)
- $2)$ на гибком диске
- на жестком диске  $3)$
- $4)$ на CD-ROM диске
- правильных ответов нет  $5)$

#### 16. Оперативная память служит для ...

- обработки информации  $1)$
- $2)$ обработки одной программы в заданный момент времени
- $3)$ запуска программ
- $4)$ хранения информации
- 
- $(5)$ правильных ответов нет

#### 17. Сколько байт в 4 Мбайтах?

- 
- $1)$ 222
- $2)$ 211
- $(3)$ 4000
- $4)$ 410
- $5)$ правильных ответов нет

#### 18. Элементарная единица измерения информации, принимающая значение 1 или 0, это -

 $1)$ бит

 $\ddot{\phantom{a}}$ 

- $(2)$ бол
- $3)$ байт
- $4)$ Кбайт
- $5)$ правильных ответов нет

#### 19. Заражение компьютерными вирусами может произойти в процессе...

- $1)$ работы с файлами
- $(2)$ форматирования дискеты
- $3)$ выключения компьютера
- 4) печати на принтере
- $5)$ правильных ответов нет

## 20. Что необходимо иметь для проверки на вирус жесткого диска?

- $1)$ защищенную программу
- $(2)$ загрузочную программу
- $3)$ файл с антивирусной программой
- $4)$ дискету с антивирусной программой, защищенную от записи
- правильных ответов нет  $5)$

## 21. Под термином "поколение ЭВМ" понимают...

- $1)$ все счетные машины
- $2)$ все типы и модели ЭВМ, построенные на одних и тех же научных и технических принципах

#### $3)$ совокупность машин, предназначенных для обработки, хранения и передачи информации

- $4)$ все типы и модели ЭВМ, созданные в одной и той же стране
- правильных ответов нет  $5)$

#### 22. Какой из способов подключения к Интернет обеспечивает наибольшие возможности лля лоступа к информационным ресурсам?

- $1)$ постоянное соединение по оптоволоконному каналу
- $(2)$ удаленный доступ по коммутируемому телефонному каналу
- $(3)$ постоянное соединение по выделенному телефонному каналу
- $4)$ терминальное соединение по коммутируемому телефонному каналу
- $5)$ правильных ответов нет

## 23. Если на экране монитора появляется рябь или изображение начинает "плавать"...

- $1)$ надо увеличить разрешение монитора
- $2)$ надо проверить подключение мыши к системному блоку
- $3)$ надо выключить компьютер и включить его вновь
- $4)$ надо проверить надежность подключения монитора к видеокарте; возможно,

## чтонеисправна видеокарта или монитор

 $5)$ правильных ответов нет

## 24. Графическим редактором называется программа, предназначенная для ...

- $1)$ создания графического образа текста
- $(2)$ редактирования вида и начертания шрифта
- работы с графическим изображением  $3)$
- $4)$ выполнения некоторых функций операционной системы
- $5)$ правильных ответов нет

#### 25. Утилита - это ...

 $1)$ вспомогательная программа для выполнения задач, связанных с работой оборудования

#### и операционной системы

- программа для обработки векторной графики 2)
- $3)$ правильных ответов нет
- $4)$ все ответы верны
- $5)$ обработка текстового документа

#### Вариант 2.

#### 1. Папка, в которую временно попадают удалённые объекты, называется ...

- $1)$ Корзина
- $(2)$ Оперативная
- $3)$ Портфель
- $4)$ Блокнот
- $5)$ Временная

#### 2. Текущий диск - это ...

- $1)$ диск, с которым пользователь работает в данный момент времени
- $2)$ **CD-ROM**
- $3)$ жесткий диск
- диск, в котором хранится операционная система  $4)$

#### $5)$ правильного ответа нет

#### 3. Технология Plug and Play ...

- $1)$ позволяет синхронизировать работу компьютера и устройства
- $2)$ позволяет новым устройствам автоматически настраиваться под конфигурациюданного

#### компьютера

- используется вместо внешних устройств 3)
- $4)$ правильных ответов нет
- $5)$ все варианты правильные

#### 4. Ярлык - это ...

- копия файла, папки или программы  $1)$
- $(2)$ директория
- $3)$ графическое изображение файла, папки или программы
- перемещенный файл, папка или программа  $4)$
- $5)$ правильных ответов нет
- 5. Задан полный путь к файлу C:\DOCUMENT\BATT.TXT Каково полное имя файла?
- $1)$ DOCUMENT\BATT.TXT
- $2)$ **TXT**
- $3)$ **BATT.TXT**
- $4)$ C:\DOCUMENT\BATT.TXT
- $5)$ правильных ответов нет

#### 6. Назовите правильную запись имени текстового файла:

- \$sigma.txt  $1)$
- $(2)$ SIGMA.SYS
- $3)$ sigma.txt
- $4)$ sigma.com
- правильных ответов нет  $5)$

#### 7. Что может располагаться непосредственно в корневом каталоге диска?

- $1)$ ничего
- $(2)$ только файлы
- $3)$ только каталоги
- $4)$ каталоги и файлы
- $5)$ правильных ответов нет

#### 8. Задан полный путь к файлу C:\DOCUMENT\BATT.TXT Каково имя каталога, в котором находится файл? ...

- **TXT**  $\left( \right)$
- $(2)$ C:\DOCUMENT\BATT.TXT
- **BATT.TXT**  $3)$
- $4)$ **DOCUMENT**
- $5)$ правильных ответов нет

#### 9. В процессе преобразования текстового файла из кодировки MS-DOS в кодировку Windows происходит ...

- $1)$ редактирование документа
- $(2)$ форматирование документа
- $3)$ перекодировка символов
- $4)$ печать документа
- правильных ответов нет  $5)$
- 10. Чему равен 1 байт?
- 10 бит  $1)$
- 10 Кбайт  $(2)$
- $3)$ 8 бит
- $(4)$  $16$ од
- $5)$ правильных ответов нет

#### 11. Бит - это...

- логический элемент  $\left( \right)$
- $(2)$ минимальная елиница информации
- $3)$ константа языка программирования
- $4)$ элемент алгоритма
- $5)$ правильных ответов нет

#### 12. Чему равен 1 Кбайт?

- $10006$  $1)$
- $(2)$ 1000 байт
- $3)$ 1024 бит
- $4)$ 1024 байт
- $5)$ правильных ответов нет

#### 13. Растровый графический файл содержит цветное изображение с палитрой из 256 цветов размером 10 х 10 точек. Каков информационный объем этого файла?

- **800 байт**  $1)$
- $2)$ 400 бит
- 8 Кбайт  $(3)$
- $4)$  $1006a$ йт
- $5)$ правильных ответов нет

#### 14. Система ASCII служит для кодирования...

- $1)$ символов
- $(2)$ латинских букв
- $3)$ цифр
- $4)$ букв национальных алфавитов
- правильных ответов нет  $5)$

#### 15. Винчестер предназначен для ...

- $1)$ для постоянного хранения информации, часто используемой при работе на компьютере
- $2)$ подключения периферийных устройств к магистрали
- $3)$ управления работой ЭВМ по заданной программе
- хранения информации, не используемой постоянно на компьютере  $4)$
- $5)$ правильных ответов нет
- 16. Внешняя память служит для ...
- хранения информации внутри ЭВМ  $1)$
- $2)$ хранения оперативной, часто изменяющейся информации в процессе решения задачи
- 3) обработки информации в данный момент времени
- 4) долговременного хранения информации независимо от того, работает ЭВМ или нет
- 5) правильных ответов нет

#### **17. Что из перечисленного не является носителем информации?**

- 1) книга
- 2) географическая карта
- 3) дискета с играми
- 4) звуковая плата
- 5) правильных ответов нет

#### **18. Информационная емкость стандартных CD-ROM дисков может достигать ...**

- 1) 1 Мбайт
- 2) 1 Гб
- 3) 650 Мбайт
- 4) 650 Кбайт
- 5) правильных ответов нет

#### **19. Какая программа не является антивирусной?**

- 1) AVP
- 2) Defrag
- 3) Norton Antivirus
- 4) Dr Web
- 5) правильных ответов нет

#### **20. Какие программы не относятся к антивирусным?**

- 1) программы-фаги
- 2) программы сканирования
- 3) программы-ревизоры
- 4) прогаммы-детекторы
- 5) правильных ответов нет

#### **21. Первые ЭВМ были созданы ...**

- 1) в 40-е годы
- 2) в 60-е годы
- 3) в 70-е годы
- 4) в 80-е годы
- 5) правильных ответов нет

#### **22. Модем - это...**

- 1) почтовая программа
- 2) сетевой протокол
- 3) сервер Интернет
- 4) техническое устройство
- 5) правильных ответов нет

#### **23. Если на экране нет указателя "мыши"...**

неверно загрузилась операционная система

открыто слишком много окон

вышел из строя дисковод

"мышь" не подключена или подключена не к тому разъему системного блока

правильных ответов нет

#### **24. Минимальным объектом, используемым в растровом графическом редакторе,**

#### **является ...**

- 1) точка экрана (пиксель)
- 2) объект (прямоугольник, круг и т.д.)
- 3) палитра цветов
- 4) знакоместо (символ)
- 5) правильных ответов нет

#### **25. В цветовой модели RGB установлены следующие параметры: 0, 255, 0. Какой цвет будет соответствовать этим параметрам?**

- 1) черный
- 2) красный
- 3) зеленый
- 4) синий
- 5) правильных ответов нет

#### Вариант 3.

# **1. ОС Windows поддерживает длинные имена файлов. Длинным именем файла**

#### **считается ...**

- 1) любое имя файла без ограничения на количество символов в имени файла
- 2) любое имя файла латинскими буквами, не превыщающее 255 символов
- 3) любое имя файла, не превышающее 255 символов
- 4) любое имя
- 5) правильных ответов нет

#### **2. Внутренние команды - это ...**

- 1) команды, предназначенные для создания файлов и каталогов
- 2) команды, встроенные в DOS
- 3) команды, которые имеют расширения .sys, .exe, .com
- 4) команды, которые имеют расширения txt, doc
- 5) правильных ответов нет

#### **3. ОС Windows предоставляет возможность работать с мультимедиа информацией. К таким программам не относится ...**

- 1) VolumeControl (Регулятор звука)
- 2) Scan Disk (Диагностика)
- 3) Sound Recorder (Фонограф)
- 4) CD-Player (Лазерный проигрыватель)
- 5) правильных ответов нет

#### **4. Какое имя соответствует жесткому диску?**

- 1) А:
- 2) B:
- 3) C:
- 4) правильных ответов нет
- 5) все ответы верны

#### **5. Задан полный путь к файлу C:\DOC\PROBA.BMP Каково расширение файла, определяющее его тип?**

- 1) PROBA.BMP
- 2) BMP
- 3) DOC\PROBA.BMP
- 4) C:\DOC\PROBA.BMP
- 5) правильных ответов нет

#### **6. Укажите правильную запись имени файла:**

- 1) #s3.txt
- 2) paper.doc
- 3) bas.c.txt
- 4) a.bgdk
- 5) documentl.c

#### **7. Укажите команду создания каталога:**

- 1) CHDIR
- 2) RMDIR
- 3) MKDIR
- 4) DIR/Р
- 5) ССМК

#### **8. Укажите команду просмотра оглавления каталога:**

1) CHDIR

- $(2)$ **RMDIR**
- $3)$ **MKDIR**
- $4)$  $DIR/P$
- $5)$  $MM/P$

#### 9. Какое количество информации содержит один разряд шестнадцатеричного числа?

- $1)$  $16nT$
- $(2)$ 4 бита
- $3)$ 1 байт
- $4)$ 16 бит
- правильных ответов нет  $5)$

#### 10. Как записывается десятичное число 5 в двоичной системе счисления?

- 101 1)
- $(2)$ 110
- $3)$ 111
- $4)$ 100
- $5)$ правильных ответов нет

#### 11. Сколько бит информации необходимо для кодирования одной буквы?

- $1)$  $\mathbf{1}$
- $(2)$  $\overline{2}$
- $3)$ 8
- $4)$ 16
- $5)$ правильных ответов нет

#### 12. Сколько байт в словах ИНФОРМАЦИОННЫЕ ТЕХНОЛОГИИ?

- $1)$ 24
- 192  $(2)$
- $3)$ 25
- $4)$  $\overline{2}$
- $5)$ правильных ответов нет

#### 13. Бит - это...

- $1)$ логический элемент
- $(2)$ минимальная единица информации, принимающая значение 0 или 1
- $3)$ минимальная единица информации, принимающая значение 0
- $4)$ минимальная единица информации, принимающая значение 1
- $5)$ правильных ответов нет

#### 14. Чему равен 1 Гбайт?

- 210 Мбайт 1)
- $(2)$ 103 Мбайт
- $\mathcal{E}$ 1000 Мбит
- 1 000 000 Кбайт  $4)$
- $5)$ 1 000 000 000 Кбайт

#### 15. Укажите верное высказывание:

- $1)$ внутренняя память - это память высокого быстродействия и ограниченной емкости
- 2) внутренняя память предназначена для долговременного хранения информации
- $3)$ внутренняя память производит арифметические и логические действия
- $4)$ все ответы верны
- $5)$ правильных ответов нет

#### 16. ПЗУ - это память, в которой хранится...

 $1)$ информация, присутствие которой постоянно необходимо в компьютере

 $2)$ исполняемая в ланный момент времени программа и ланные, с которыми она непосредственно работает

- $3)$ программы, предназначенные для обеспечения диалога пользователя с ЭВМ
- $4)$ информация, когда ЭВМ работает
- $5)$ правильных ответов нет
- 17. К внешним запоминающим устройствам относится ...
- 1) драйвер
- 2) монитор
- 3) процессор
- 4) жесткий диск
- 5) правильных ответов нет

#### **18. ОЗУ - это память, в которой хранится ...**

- 1) информация, присутствие которой постоянно необходимо в компьютере
- 2) информация, независимо от того работает ЭВМ или нет

3) исполняемая в данный момент времени программа и данные, с которыми она непосредственно работает

- 4) программы, предназначенные для обеспечения диалога пользователя с ЭВМ
- 5) правильных ответов нет

#### **19. Как вирус может появиться в компьютере?**

- 1) переместиться с гибкого диска
- 2) при решении математической задачи
- 3) при подключении к компьютеру модема
- 4) самопроизвольно
- 5) правильных ответов нет

#### **20. Как происходит заражение "почтовым" вирусом?**

- 1) при открытии зараженного файла, присланного с письмом по e-mail
- 2) при подключении к почтовому серверу
- 3) при подключении к web-серверу, зараженному "почтовым" вирусом
- 4) при получении с письмом, присланном по e-mail, зараженного файла
- 5) правильных ответов нет

#### **21.Языки высокого уровня появились ...**

- 1) в первой половине XX века
- 2) во второй половине XX века
- 3) в 1946 году
- 4) в 1951 году
- 5) правильных ответов нет

#### **22. Модем, передающий информацию со скоростью 28 800 бит/с, может передать две страницы текста (3 600 байт) в течение...**

- 1) 1 минуты
- 2) 1 часа
- 3) 1 секунды
- 4) 1 дня
- 5) правильных ответов нет

#### **23. Если компьютер не включается в сеть...**

- 1) отключите от компьютера внешние устройства
- 2) проверьте соединение монитора и системного блока
- 3) выключите компьютер, проверьте сетевую розетку и сетевой кабель
- 4) необходимо заменить "мышь"
- 5) правильных ответов нет

# **24. Дра́йвер - это ...**

1) программа векторной графики

#### 2) [программа,](http://ru.wikipedia.org/wiki/Компьютерная_программа) с помощью которой другие программы получают доступ к [аппаратному](http://ru.wikipedia.org/wiki/Аппаратное_обеспечение)

[обеспечению](http://ru.wikipedia.org/wiki/Аппаратное_обеспечение) некоторого устройства.

- 3) правильных ответов нет
- 4) текстовый редактор
- 5) табличный процессор

#### **25. Большой размер файла - один из недостатков ...**

- 1) растровой графики
- 2) векторной графики
- 3) правильных ответов нет
- $4)$ все ответы верны
- $5)$ текстового документа

#### Вариант 4.

#### 1. Какие функции выполняет программа command.com?

- обрабатывает команды, вводимые пользователем  $1)$
- $\overline{2)}$ хранит все команды операционной системы
- $3)$ обрабатывает команды и программы, выполняемые при каждом запуске компьютера
- $4)$ хранит все команды, которые использует пользователь в своей работе
- $5)$ правильных ответов нет

#### 2. Загрузчик операционной системы служит для ...

- $1)$ загрузки программ в оперативную память ЭВМ
- 2) обработки команд, введенных пользователем
- $3)$ считывания в память модулей операционной системы io.sys и msdos.sys
- $4)$ подключения устройств ввода-вывода
- $5)$ правильных ответов нет

#### 3. К функциональным возможностям ОС Windows не относится ...

- поллержка мультимелиа  $\left( \right)$
- $(2)$ технология Plug and Play
- поддержка имен файлов только формата 8.3  $3)$
- $4)$ многозадачность
- $5)$ правильных ответов нет

#### 4. Текущий каталог - это каталог ...

- $1)$ в котором хранятся все программы операционной системы
- $2)$ объем которого изменяется при работе компьютера
- $3)$ с которым работает или работал пользователь на данном диске
- $4)$ в котором находятся файлы, созданные пользователем
- правильных ответов нет  $5)$

#### 5. Укажите команду создания файла:

- $1)$  $CD$
- $(2)$ **COPY**
- **COPY CON**  $3)$
- $4)$  $MD$
- $5)$ правильных ответов нет

#### 6. Каково наиболее распространенное расширение в имени текстовых файлов?

- $1)$  $*$ .TXT
- $2)$ \*.COM
- $*$  BMP  $3)$
- $4)$  $*$  EXE
- $5)$ правильных ответов нет

#### 7. Укажите команду удаления каталога:

- $1)$ **REN**
- $CD$  $(2)$
- $3)$  $RD$
- $4)$ DEL.
- $5)$ правильных ответов нет

#### 8. Назовите правильную запись имени каталога:

- $1)$ SIGMA.TXT
- $2)$ SIGMA11\_ITOG
- $3)$ suitimator\_1
- $4)$ **SIGMA**
- $5)$ правильных ответов нет

#### 9. Растровый графический файл содержит черно-белое изображение (без градаций серого) размером 100 х 100 точек. Каков информационный объем этого файла?

- 1) 10000 бит
- 2) 10000 байт
- 3) 10 Кбайт
- 4) 1000 бит
- 5) правильных ответов нет

**10. Сколько существует различных кодировок букв русского алфавита?**

- 1) одна
- 2) две (MS-DOS, Windows)
- 3) три (MS-DOS, Windows, Macintosh)
- 4) пять (MS-DOS, Windows, Macintosh, КОИ-8, ISO)
- 5) правильных ответов нет

**11. В детской игре "Угадай число" первый участник загадал целое число в промежутке от 1 до 8. Второй участник задает вопросы: "Загаданное число больше числа ...?" Какое количество вопросов при правильной стратегии (интервал чисел в каждом вопросе делится пополам) гарантирует угадывание?**

- 1) 1
- 2) 2
- 3) 3
- 4) 4
- 5) правильных ответов нет

#### **12. Какое количество информации содержит один разряд двоичного числа?**

- 1) 1 байт
- 2) 3 бита
- 3) 4 бит
- 4) 1 бит
- 5) правильных ответов нет

**13. В детской игре "Угадай число" первый участник загадал целое число в промежутке от 1 до 16. Второй участник задает вопросы: "Загаданное число больше числа ...?" Какое количество вопросов при правильной стратегии (интервал чисел в каждом вопросе делится пополам) гарантирует угадывание?**

- 1) 2
- 2) 3
- 3) 4
- 4) 5
- 5) правильных ответов нет

#### **14. Как записывается и передается физическая информации в ЭВМ?**

- 1) цифрами
- 2) с помощью программ
- 3) представляется в форме электрических сигналов
- 4) все варианты верны
- 5) правильных ответов нет

#### **15. Запись и считывание, информации в дисководах для гибких дисков осуществляются**

**с помощью...**

- 1) сенсорного датчика
- 2) лазера
- 3) магнитной головки
- 4) термоэлемента
- 5) правильных ответов нет

#### **16. 44-скоростной CD-ROM дисковод ...**

- 1) читает только специальные 44-скоростные CD-ROM диски
- 2) имеет 44 различные скорости вращения диска
- 3) имеет в 44 раза меньшую скорость вращения диска, чем односкоростной CD-ROM
- 4) имеет в 44 раза большую скорость вращения диска, чем односкоростной CD-ROM
- 5) правильных ответов нет

#### 17. Какое устройство обладает наибольшей скоростью обмена информацией?

- $1)$ жесткий диск
- $(2)$ лисковод для гибких дисков
- $3)$ CD-ROM дисковод
- $4)$ микросхемы оперативной памяти
- правильных ответов нет  $5)$

#### 18. Что такое Кэш-память?

память, предназначенная для долговременного хранения информации, независимо от  $1)$ того, работает ЭВМ или нет

#### $2)$ это сверхоперативная память, в которой хранятся наиболее часто используемые участки оперативной памяти

- $3)$ память, в которой хранятся системные файлы операционной системы
- 4) память, в которой обрабатывается одна программа в данный момент времени
- $5)$ правильных ответов нет

#### 19. Как обнаруживает вирус программа-ревизор?

- $1)$ контролирует важные функции компьютера и пути возможного заражения
- $2)$ отслеживает изменения загрузочных секторов дисков
- $3)$ при открытии файла подсчитывает контрольные суммы и сравнивает их с данными,

#### храняшимися в базе данных

- периодически проверяет все имеющиеся на дисках файлы  $4)$
- $5)$ все ответы правильные

#### 20. Компьютерным вирусом является...

- программа проверки и лечения дисков  $\left( \begin{matrix} 1 \end{matrix} \right)$
- $2)$ любая программа, созданная на языках низкого уровня
- $3)$ программа, скопированная с плохо отформатированной дискеты
- $4)$ специальная программа небольшого размера, которая может приписывать себя к

другим программам, она обладает способностью " размножаться "

правильных ответов нет 5)

#### 21. Машины первого поколения были созданы на основе...

- $1)$ транзисторов
- 2) электронно-вакуумных ламп
- $3)$ зубчатых колес
- $4)$ реле
- $5)$ правильных ответов нет

#### 22. Электронная почта (e-mail) позволяет передавать...

- только сообщения  $1)$
- $(2)$ только файлы
- $3)$ сообщения и приложенные файлы
- $4)$ видеоизображения
- $5)$ правильных ответов нет

#### 23. Какая наиболее типичная ошибка наблюдается при загрузке операционной системы?

- $1)$ "залипание" клавиш на клавиатуре
- в дисковод вставлена дискета, не являющаяся системной 2)
- $3)$ загрязнение валиков, соприкасающихся с обрезиненным шариком «мыши»
- $4)$ электромеханические неполалки принтера
- $5)$ электромеханические неполадки сканера

#### 24. Графическим редактором называется программа, предназначенная для ...

- создания графического образа текста  $1)$
- $2)$ редактирования вида и начертания шрифта
- работы с графическим изображением  $3)$
- $4)$ выполнения некоторых функций операционной системы
- $5)$ правильных ответов нет

#### 25. Утилита - это ...

программа для обработки векторной графики 1)

# 2) вспомогательная [программа](http://ru.wikipedia.org/wiki/Компьютерная_программа) для выполнения задач, связанных с работой [оборудования](http://ru.wikipedia.org/wiki/Аппаратное_обеспечение) и <u>операционной системы</u><br>3) правильных

- 3) правильных ответов нет<br>4) все ответы верны
- 4) все ответы верны
- 5) обработка текстового документа

#### Бланк ответов

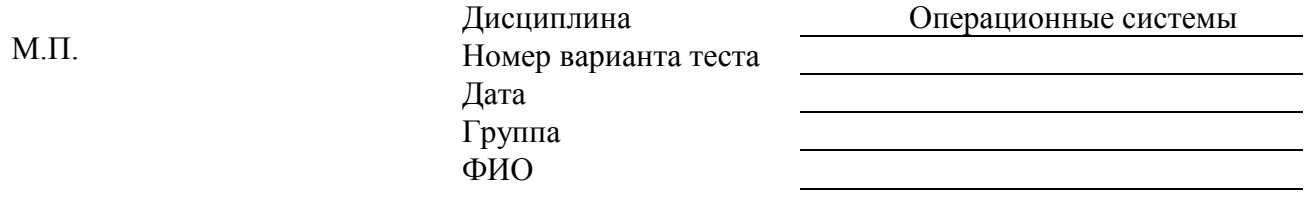

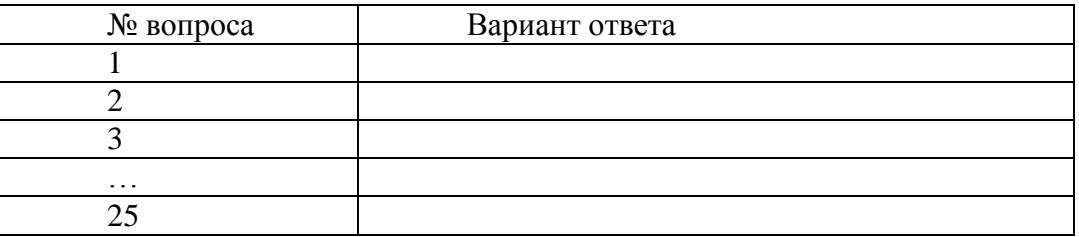

#### Эталоны ответов:

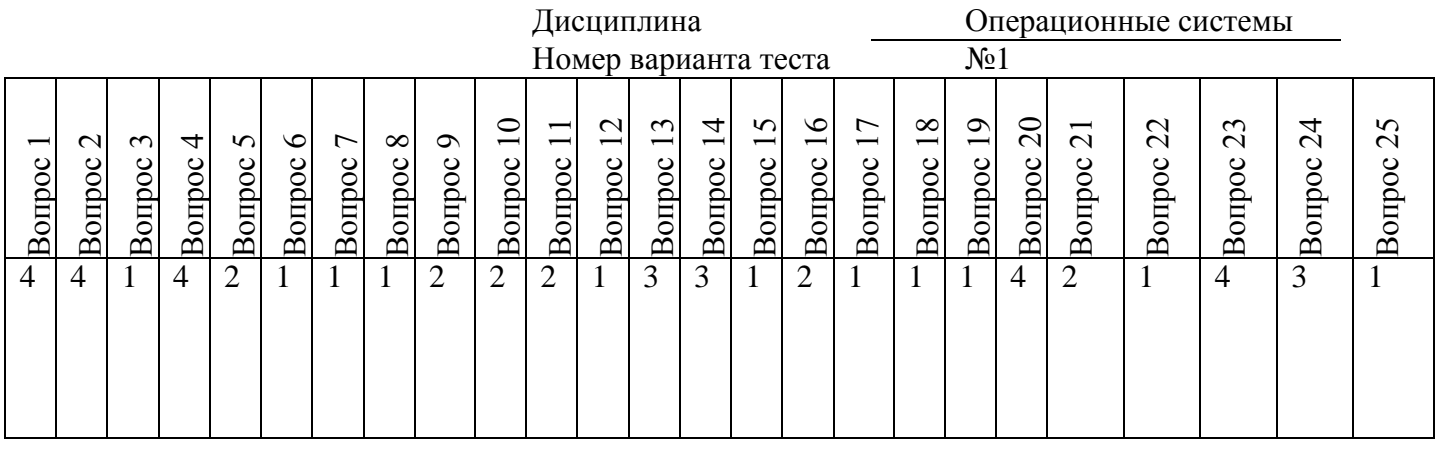

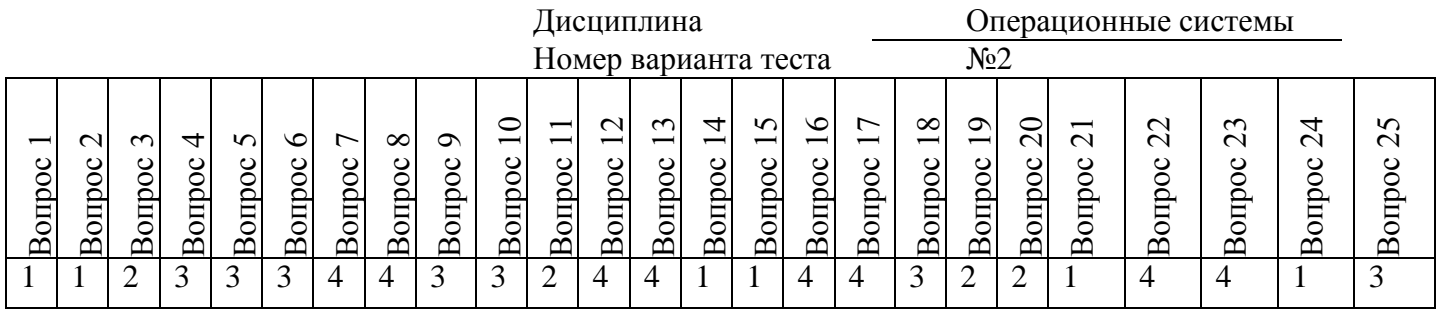

Дисциплина — Операционные системы<br>Номер варианта теста №3 Номер варианта теста №3

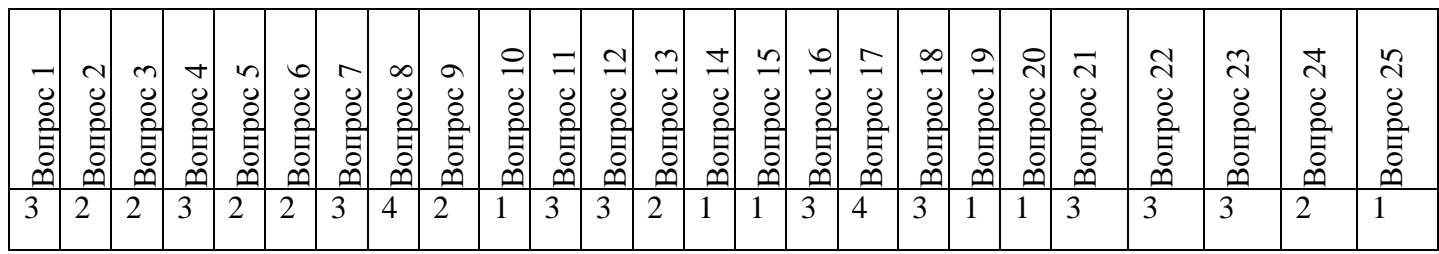

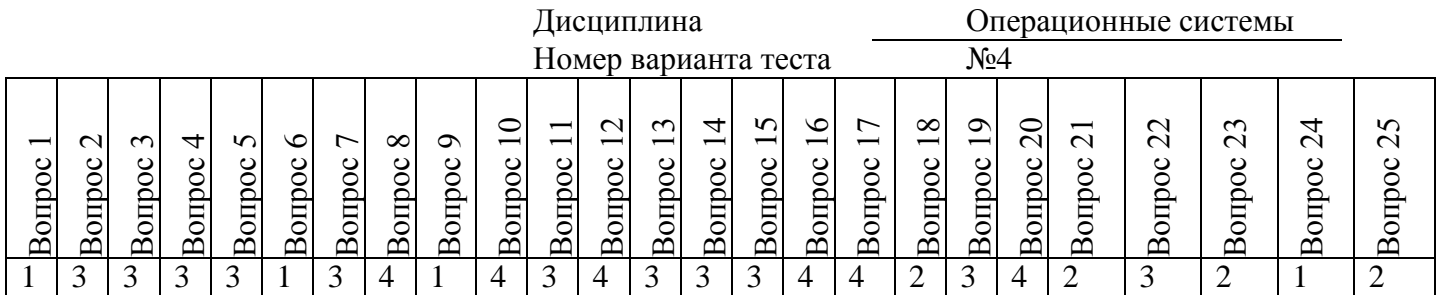

## КРИТЕРИИ ОЦЕНОК:

Вопросы 1-25 по 1 баллу

**13-18 баллов** – оценка «удовлетворительно»

**19-23 баллов** – оценка «хорошо»

**24-25 баллов** – оценка «отлично»